*Signal and IC Amplifiers Formulas...* 1/11

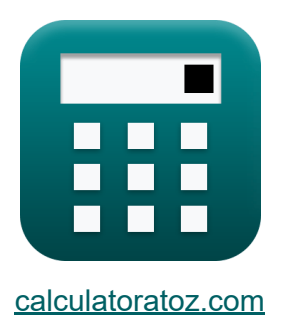

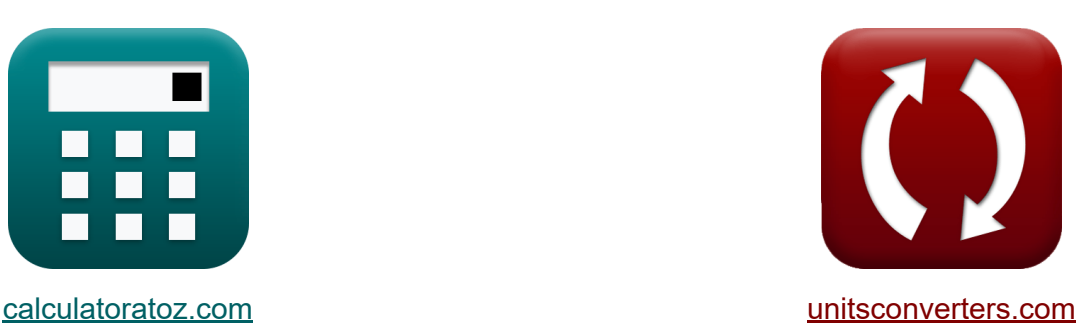

# **Wzmacniacze sygnału i układów scalonych Formuły**

#### [Kalkulatory!](https://www.calculatoratoz.com/pl) Przykłady! [konwersje!](https://www.unitsconverters.com/pl)

Przykłady!

Zakładka **[calculatoratoz.com](https://www.calculatoratoz.com/pl)**, **[unitsconverters.com](https://www.unitsconverters.com/pl)**

Najszerszy zasięg kalkulatorów i rośnięcie - **30 000+ kalkulatorów!** Oblicz z inną jednostką dla każdej zmiennej - **W wbudowanej konwersji jednostek!**

Najszerszy zbiór miar i jednostek - **250+ pomiarów!**

Nie krępuj się UDOSTĘPNIJ ten dokument swoim znajomym!

*[Zostaw swoją opinię tutaj...](https://docs.google.com/forms/d/e/1FAIpQLSf4b4wDgl-KBPJGChMJCxFlqrHvFdmw4Z8WHDP7MoWEdk8QOw/viewform?usp=pp_url&entry.1491156970=Wzmacniacze%20sygna%C5%82u%20i%20uk%C5%82ad%C3%B3w%20scalonych%20Formu%C5%82y)*

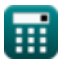

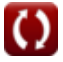

## **Lista 17 Wzmacniacze sygnału i układów scalonych Formuły**

## **Wzmacniacze sygnału i układów scalonych**

### **Wzmacniacze IC**

**1) Prąd odniesienia Wilsona Current Mirror** 

$$
\text{fs}\left[\text{I}_{\text{ref}} = \left(1 + \frac{2}{\beta^2}\right) \cdot \text{I}_\text{o}\right]
$$

$$
\boxed{\text{ex}}\hspace{-0.2em}\left[7.5\text{mA}=\left(1+\frac{2}{\left(2\right)^2}\right)\cdot 5\text{mA}\right]
$$

**2) Prąd odniesienia wzmacniacza IC** 

$$
\fbox{$\tt k$} \boxed{\mathrm{I_{ref}} = \mathrm{I_o} \cdot \left( \frac{\mathrm{WL}}{\mathrm{WL_1}} \right)} \notag
$$
ex $7.5 \mathrm{mA} = 5 \mathrm{mA} \cdot \left( \frac{15}{10} \right)$ 

**[Otwórz kalkulator](https://www.calculatoratoz.com/pl/reference-current-of-ic-amplifier-calculator/Calc-16130)** 

**[Otwórz kalkulator](https://www.calculatoratoz.com/pl/reference-current-of-wilson-current-mirror-calculator/Calc-17517)** 

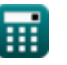

*Signal and IC Amplifiers Formulas...* 3/11

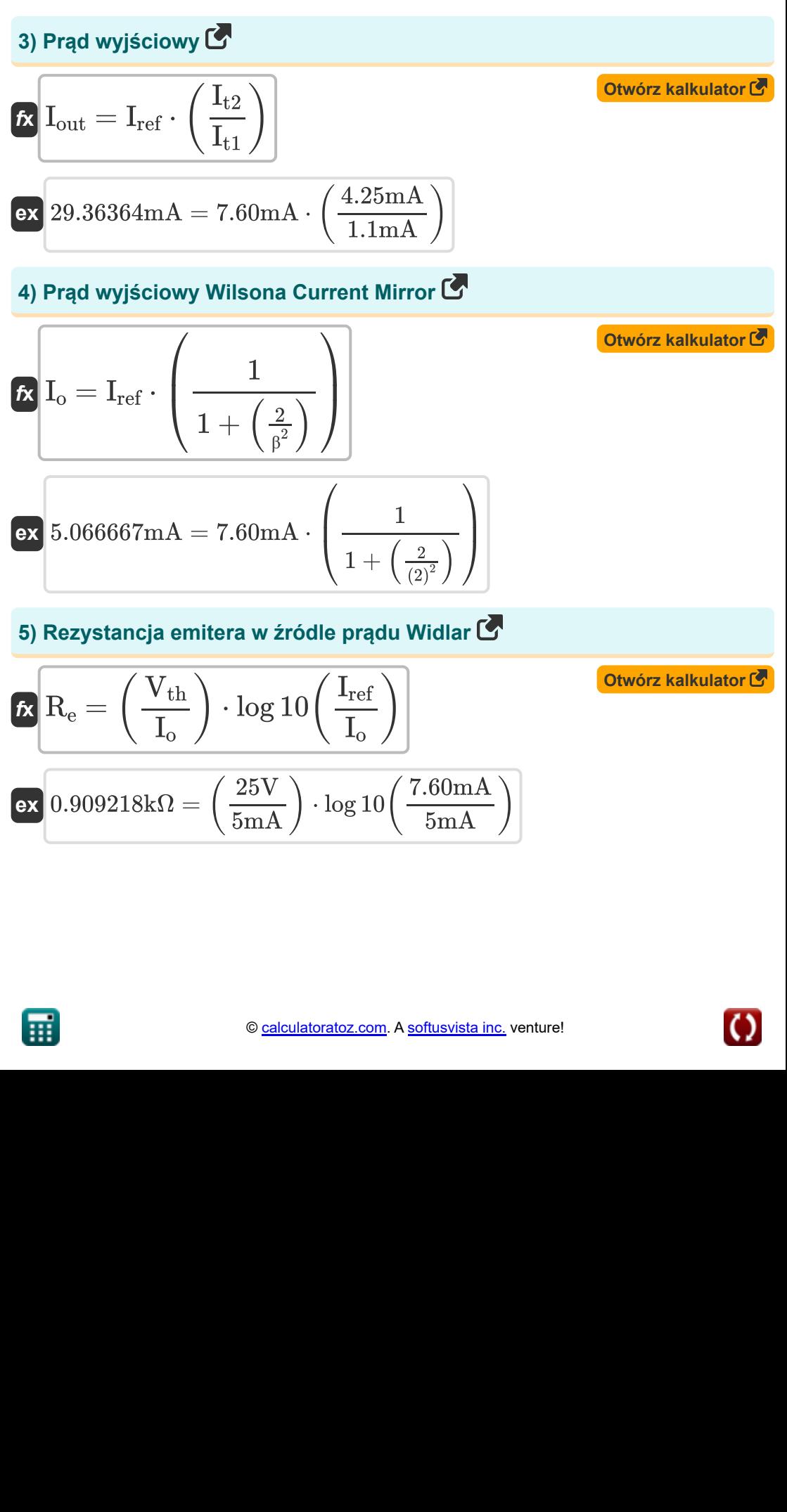

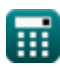

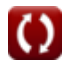

*Signal and IC Amplifiers Formulas...* 4/11

**6) Rezystancja wyjściowa lustra prądowego Wilsona**

$$
\begin{array}{lll} \hline \mathbf{R} & \mathbf{R}_{\text{wcm}} = \frac{\beta_1 \cdot \mathbf{R}_{f3}}{2} \\ \\ \hline \hline \mathbf{R} & 0.020625 \text{k}\Omega = \frac{55 \cdot 0.75 \Omega}{2} \\ \\ \hline \hline \mathbf{R} & \mathbf{R}_{\text{o}} = (\mathbf{g}_{\text{m3}} \cdot \mathbf{R}_{f3}) \cdot \mathbf{R}_{\text{o}2} \\ \\ \hline \hline \mathbf{R} & \mathbf{R}_{\text{o}} = (\mathbf{g}_{\text{m3}} \cdot \mathbf{R}_{f3}) \cdot \mathbf{R}_{\text{o}2} \\ \\ \hline \hline \mathbf{R} & 4.6875 \Omega = (0.25 \text{ S} \cdot 0.75 \Omega) \cdot 25 \Omega \\ \\ \hline \hline \mathbf{R} & & \\ \\ \hline \mathbf{R}_{\text{wcs}} = (1 + \mathbf{g}_{\text{m}}) \cdot \left( \left( \frac{1}{\mathbf{R}_{\text{e}}} \right) + \left( \frac{1}{\mathbf{R}_{\text{sbe}}} \right) \right) \cdot \mathbf{R}_{\text{fo}} \\ \\ \hline \hline \mathbf{R}_{\text{wcs}} = (1 + \mathbf{g}_{\text{m}}) \cdot \left( \left( \frac{1}{\mathbf{R}_{\text{e}}} \right) + \left( \frac{1}{\mathbf{R}_{\text{sbe}}} \right) \right) \cdot \mathbf{R}_{\text{fo}} \\ \\ \hline \hline \mathbf{R}_{\text{wcs}} = (1 + 0.25 \text{ S}) \cdot \left( \left( \frac{1}{0.909 \text{k}\Omega} \right) + \left( \frac{1}{20 \text{k}\Omega} \right) \right) \cdot 1.45 \text{k}\Omega \\ \\ \hline \hline \mathbf{R}_{\text{fo}} = \frac{\Delta V_{\text{o}}}{\Delta I_{\text{o}}} \\ \\ \hline \hline \mathbf{R}_{\text{fo}} = \frac{\Delta V_{\text{o}}}{\Delta I_{\text{o}}} \\ \\ \hline \hline \mathbf{R}_{\text{fo}} = \frac{1.34 \text{V}}{0.92 \text{mA}} \\ \\ \hline \end{array}
$$

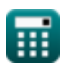

*Signal and IC Amplifiers Formulas...* 5/11

#### **10) Wewnętrzne wzmocnienie wzmacniacza IC**

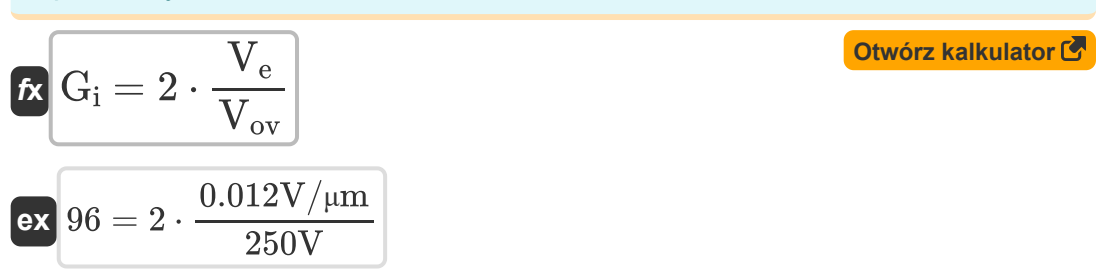

### **Wzmacniacz sygnału**

### **11) Całkowite wzmocnienie napięcia podane źródło sygnału**

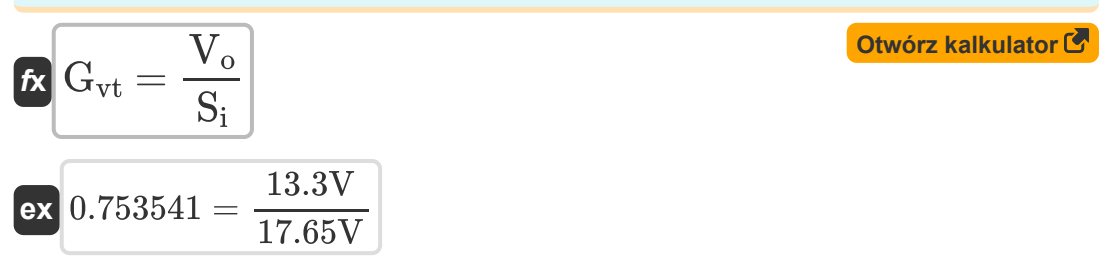

#### **12) Rezystancja wejściowa w działaniu małych sygnałów obecnych lusterek**

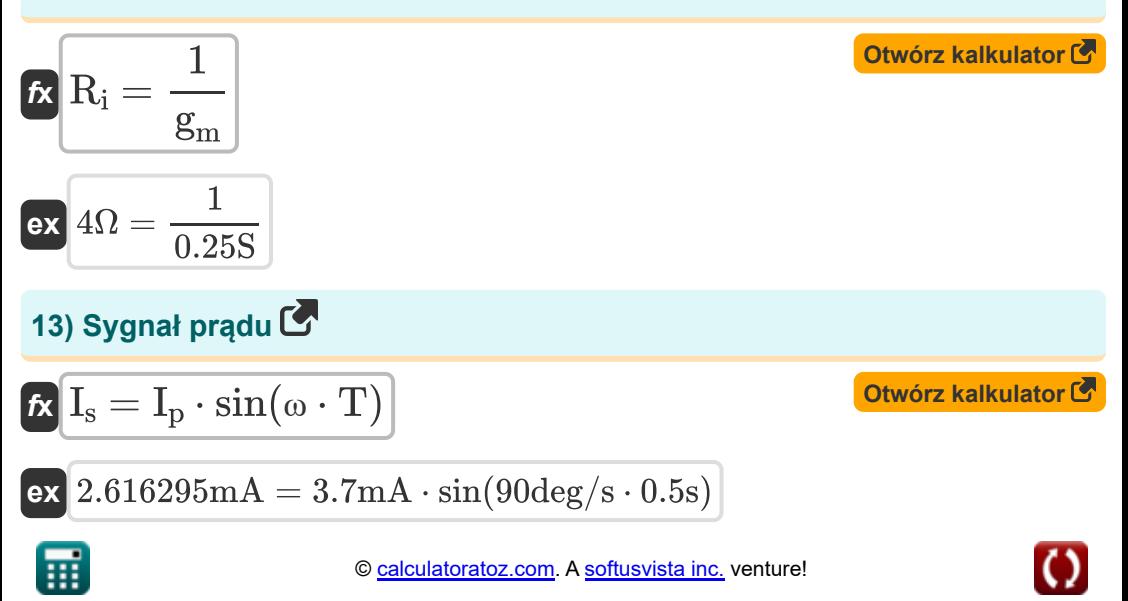

#### **14) Współczynnik transferu prądu lustra z kompensacją prądu podstawowego**

$$
\text{fs}\left|\text{I}_\text{o} = \text{I}_\text{ref} \cdot \left(\frac{1}{1+\frac{2}{\beta^2}}\right)\right|
$$

 $\overline{\textbf{ex}}$  5.066667mA = 7.60mA  $\cdot$ 1  $\frac{1}{1 + \frac{2}{1}}$  $(2)^2$  $\sqrt{2}$ ⎝  $\mathcal{L}$  $\vert$ 

#### **15) Wzmocnienie napięcia wyjściowego aktywnego obciążonego wzmacniacza CE**

$$
\mathbf{\overline{\kappa}}[G_{ov}=-g_{m}\cdot R_{o}]
$$

$$
\overline{\text{ex}} \hspace{0.3em}\text{--}\hspace{0.3em} 1.171875 = -0.25 \text{S} \cdot 4.6875 \Omega
$$

**16) Wzmocnienie napięcia wzmacniacza przy obciążeniu źródła prądu** 

$$
\begin{aligned} \mathbf{\hat{r}_x} \, \mathbf{A_v} &= -\mathbf{g_m} \cdot \left(\frac{1}{\mathbf{R_{f2}}}+\frac{1}{\mathbf{R_{o2}}}\right) \\\\ \mathbf{ex} \, \text{-}0.02087 &= -0.25 \text{S} \cdot \left(\frac{1}{23 \Omega}+\frac{1}{25 \Omega}\right) \end{aligned}
$$

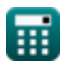

**[Otwórz kalkulator](https://www.calculatoratoz.com/pl/current-transfer-ratio-of-mirror-with-base-current-compensation-calculator/Calc-15654)** 

**[Otwórz kalkulator](https://www.calculatoratoz.com/pl/output-voltage-gain-of-active-loaded-ce-amplifier-calculator/Calc-15670)** 

**[Otwórz kalkulator](https://www.calculatoratoz.com/pl/voltage-gain-of-amplifier-with-current-source-load-calculator/Calc-16746)** 

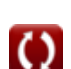

#### **17) Wzmocnienie napięciowe małosygnałowej pracy zwierciadeł prądowych**

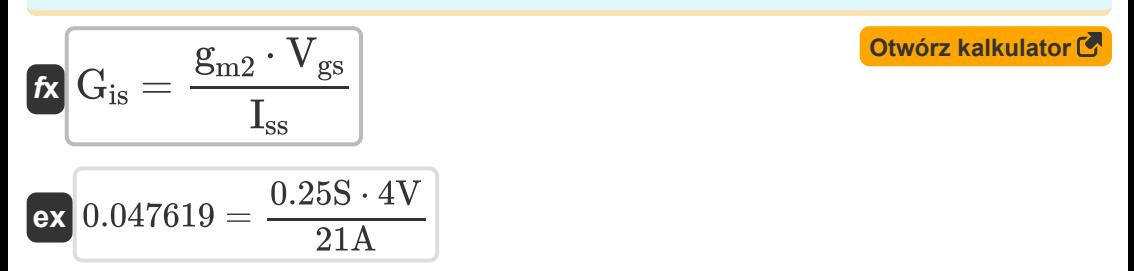

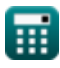

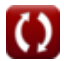

## **Używane zmienne**

- **A<sup>v</sup>** Wzmocnienie napięcia wzmacniacza
- **G<sup>i</sup>** Wewnętrzny zysk
- **Gis** Wzmocnienie prądu zwarciowego
- **g<sup>m</sup>** Transkonduktancja *(Siemens)*
- **gm2** Transkonduktancja 2 *(Siemens)*  $\bullet$
- **gm3** Transkonduktancja 3 *(Siemens)*  $\bullet$
- **Gov** Wzmocnienie napięcia wyjściowego
- **Gvt** Całkowite wzmocnienie napięcia
- **I<sup>o</sup>** Prąd wyjściowy *(Miliamper)*
- **Iout** Prąd wyjściowy przy danym prądzie odniesienia *(Miliamper)*
- **I<sup>p</sup>** Aktualna szczytowa amplituda *(Miliamper)*
- **Iref** Prąd odniesienia *(Miliamper)*
- **I<sup>s</sup>** Prąd sygnału *(Miliamper)*
- **Iss** Prąd wejściowy małego sygnału *(Amper)*
- **It1** Prąd w tranzystorze 1 *(Miliamper)*
- **It2** Prąd w tranzystorze 2 *(Miliamper)*
- **R<sup>e</sup>** Rezystancja emitera *(Kilohm)*
- **Rf2** Skończona rezystancja wyjściowa 1 *(Om)*
- **Rf3** Skończona rezystancja wyjściowa 3 *(Om)*
- **Rfo** Skończona rezystancja wyjściowa *(Kilohm)*

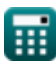

*Signal and IC Amplifiers Formulas...* 9/11

- **R<sup>i</sup>** Rezystancja wejściowa *(Om)*
- **R<sup>o</sup>** Rezystancja wyjściowa *(Om)*
- **Ro2** Skończona rezystancja wyjściowa 2 *(Om)*
- **Rsbe** Rezystancja wejściowa małego sygnału b/w baza-emiter *(Kilohm)*
- **Rwcm** Rezystancja wyjściowa lustra prądowego Wilsona *(Kilohm)*
- **Rwcs** Rezystancja wyjściowa źródła prądu Widlar *(Kilohm)*
- **S<sup>i</sup>** Sygnał wejściowy *(Wolt)*
- **T** Czas w sekundach *(Drugi)*
- **V<sup>e</sup>** Wczesne napięcie *(Wolt na mikrometr)*
- **Vgs** Napięcie na bramce i źródle *(Wolt)*
- **V<sup>o</sup>** Napięcie wyjściowe *(Wolt)*
- **Vov** Napięcie przesterowania *(Wolt)*
- **Vth** Próg napięcia *(Wolt)*
- **WL** Współczynnik proporcji
- **WL<sup>1</sup>** Proporcje 1
- **β** Wzmocnienie prądu tranzystora
- **β<sup>1</sup>** Wzmocnienie prądowe tranzystora 1
- **ΔI<sup>o</sup>** Zmiana prądu *(Miliamper)*
- **ΔV<sup>o</sup>** Zmiana napięcia wyjściowego *(Wolt)*
- **ω** Częstotliwość kątowa fali *(Stopień na sekundę)*

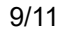

### **Stałe, funkcje, stosowane pomiary**

- Funkcjonować: **log10**, log10(Number) *Common logarithm function (base 10)*
- Funkcjonować: **sin**, sin(Angle) *Trigonometric sine function*
- Pomiar: **Czas** in Drugi (s) *Czas Konwersja jednostek*
- Pomiar: **Prąd elektryczny** in Miliamper (mA), Amper (A) *Prąd elektryczny Konwersja jednostek*
- Pomiar: **Odporność elektryczna** in Kilohm (kΩ), Om (Ω) *Odporność elektryczna Konwersja jednostek*
- Pomiar: **Przewodnictwo elektryczne** in Siemens (S) *Przewodnictwo elektryczne Konwersja jednostek*
- Pomiar: **Siła pola elektrycznego** in Wolt na mikrometr (V/μm) *Siła pola elektrycznego Konwersja jednostek*
- Pomiar: **Potencjał elektryczny** in Wolt (V) *Potencjał elektryczny Konwersja jednostek*
- Pomiar: **Częstotliwość kątowa** in Stopień na sekundę (deg/s) *Częstotliwość kątowa Konwersja jednostek*

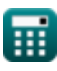

## **Sprawdź inne listy formuł**

- **Charakterystyka wzmacniacza Formuły**
- **Funkcje wzmacniacza i sieć Formuły**
- **Wzmacniacze różnicowe BJT Formuły**
- **Wzmacniacze sprzężenia zwrotnego Formuły**
- **Wzmacniacze odpowiedzi niskiej częstotliwości Formuły**
- **Wzmacniacze MOSFET Formuły**
- **Wzmacniacze operacyjne Formuły**
- **Stopnie wyjściowe i wzmacniacze mocy Formuły**
- **Wzmacniacze sygnału i układów scalonych Formuły**

Nie krępuj się UDOSTĘPNIJ ten dokument swoim znajomym!

### **PDF Dostępne w**

[English](https://www.calculatoratoz.com/PDF/Nodes/2999/Signal-and-ic-amplifiers-Formulas_en.PDF) [Spanish](https://www.calculatoratoz.com/PDF/Nodes/2999/Signal-and-ic-amplifiers-Formulas_es.PDF) [French](https://www.calculatoratoz.com/PDF/Nodes/2999/Signal-and-ic-amplifiers-Formulas_fr.PDF) [German](https://www.calculatoratoz.com/PDF/Nodes/2999/Signal-and-ic-amplifiers-Formulas_de.PDF) [Russian](https://www.calculatoratoz.com/PDF/Nodes/2999/Signal-and-ic-amplifiers-Formulas_ru.PDF) [Italian](https://www.calculatoratoz.com/PDF/Nodes/2999/Signal-and-ic-amplifiers-Formulas_it.PDF) [Portuguese](https://www.calculatoratoz.com/PDF/Nodes/2999/Signal-and-ic-amplifiers-Formulas_pt.PDF) [Polish](https://www.calculatoratoz.com/PDF/Nodes/2999/Signal-and-ic-amplifiers-Formulas_pl.PDF) [Dutch](https://www.calculatoratoz.com/PDF/Nodes/2999/Signal-and-ic-amplifiers-Formulas_nl.PDF)

*12/17/2023 | 1:41:55 PM UTC [Zostaw swoją opinię tutaj...](https://docs.google.com/forms/d/e/1FAIpQLSf4b4wDgl-KBPJGChMJCxFlqrHvFdmw4Z8WHDP7MoWEdk8QOw/viewform?usp=pp_url&entry.1491156970=Wzmacniacze%20sygna%C5%82u%20i%20uk%C5%82ad%C3%B3w%20scalonych%20Formu%C5%82y)*

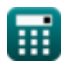

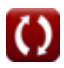